## SAP ABAP table UCF221T {C/T: Translation Time Frames: Texts}

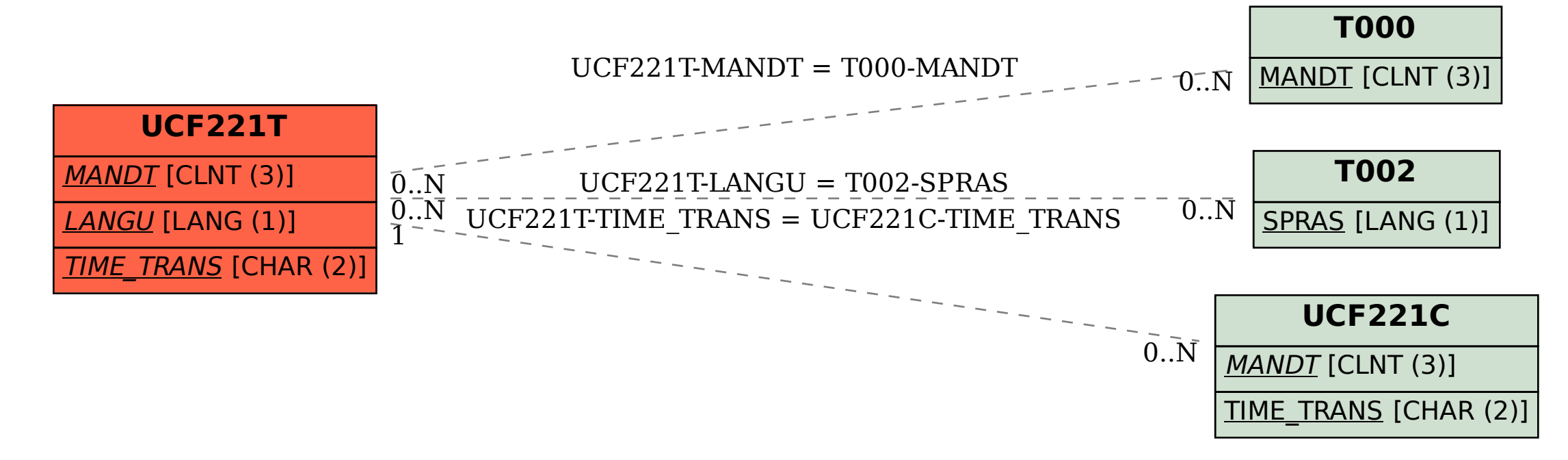